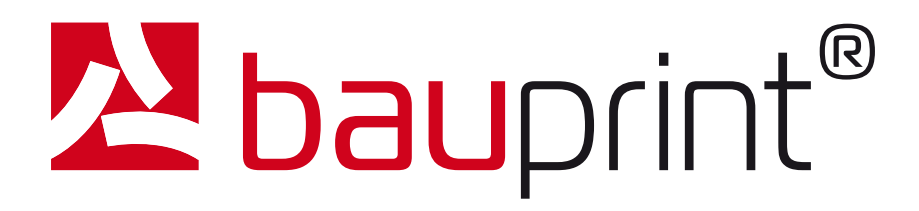

# **Werbeschilder**

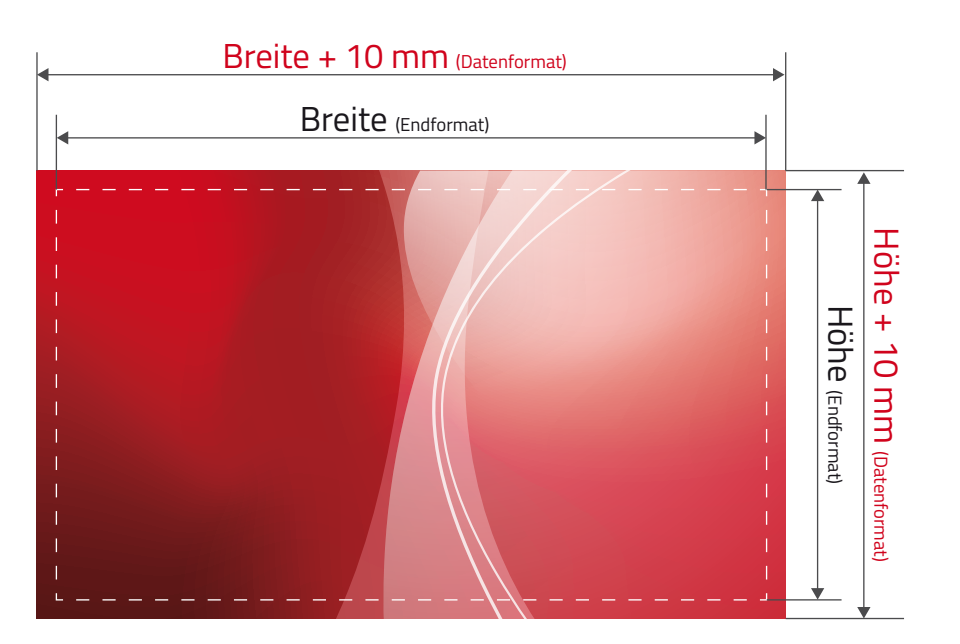

#### **Sicherheitsabstand**

Abstand der Texte / Informationen zum Rand des Datenformats (verhindert unerwünschten Anschnitt)

#### **Beschnittzugabe**

Bereich der nach dem Schneiden entfällt (verhindert weiße Schneidkanten)

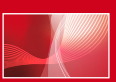

**Datenformat** hnittzu

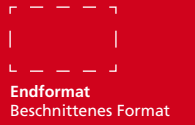

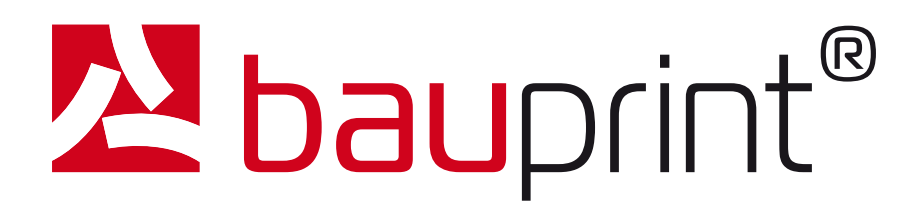

# **Mögliche Dateiformate**

Ihre Druckdaten benötigen wir im PDF-, TIF- oder JPG-Format

#### **Daten aus Bildbearbeitungsprogrammen**

Daten, die in einem Bildbearbeitungsprogramm wie Photoshop erstellt wurden, benötigen wir als TIF- oder JPG-Datei. Für diese Daten gilt außerdem:

- auf Hintergrundebene reduzieren
- keine Alpha-Kanäle
- $\blacktriangleright$  keine Freistellungspfade
- maximale Qualität

Diese Vorgaben gelten auch für Photoshop-Dateien, die in einem Layoutprogramm platziert werden.

### **PDF-Dateien**

- PDF-Daten müssen dem PDF/X-3:2002 Standard entsprechen
- $\blacktriangleright$  keine Transparenzen
- keine gefärbten Musterzellen/Kachelmuster
- ◆ keine Kommentare oder Formularfelder
- keine Verschlüsselungen (z.B. Kennwortschutz)
- Alle Schriften müssen in Pfade konvertiert werden.
- $\blacktriangleright$  keine Ebenen
- ◆ keine Drehungen in den PDF-Seiten anlegen

#### **Datenformat/Beschnitt**

- Es werden 5 mm Beschnitt rignsum benötigt 15`aaVoVZEX"! ^ ^/
- Bei Werbeschildern sollten wichtige Schriften und Grafiken ca. 15 mm vom Rand entfernt sein
- Beschnitt-, Druck- und Passermarken sind nicht erforderlich

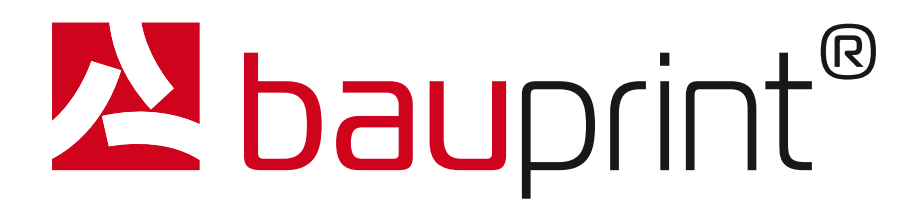

# **Auflösung**

Für ein gutes Druckbild benötigen wir 100 - 150 DPI.

# **Farbe**

Farbmodus: CMYK Minimaler Farbauftrag: 10% Maximaler Farbauftrag: 300% Farbprofil: "Europe ISO Coated FOGRA27"

# **Sonderfarben**

Legen Sie bei allen 4-farbigen Produkten keine Schmuck- und Sonderfarben, sowie keine alternativen Farbräume in CMYK an, da dies zwangsläufig zu Fehlinterpretationen in der Farbgebung führt.

### **Fräsform**

- ◆ Eigene EPS-Datei nur mit Fräsform
- Farbart: Volltonfarbe (100% Magenta)
- Farbfeldname: CutContour
- Konturstärke: 0,25 PT
- Wichtig: Druckdatei und Fräsform müssen die selben Maße haben

#### **Bitte beachten:**

Dateinamen ohne Sonderzeichen, Punkte, Leerzeichen und Umlaute abspeichern.